**Photoshop CC 2015 Version 18 Crack Keygen Keygen Free**

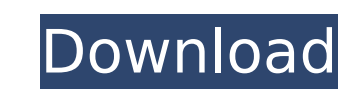

\* Photoshop: www.graphicdesign.about.com/cs/ps/ptor/hasbro \* www.maxpreps.com/photoshop \* Photoshop Basics: www.cobea.com/photoshop.htm \* www.colfaxpress.com/teaching/techreviews/videogamereviews/photoshop \* www.photoshopforbeginners.com/ \* www.go2photoshop.com/ \* www.nrock.com/photoshop/ \* www.adobetutorialsonline.com/photoshop/default.asp \* www.graphicdesignonline.com/graphicdesign/index.asp?section=about Photoshop Photoshop supports a variety of media, including raster images, vector graphics, bitmaps, and film. It's a versatile program that allows you to perform tasks such as retouching, cropping, removing artifacts, changing color and toning, cropping, adjusting color balance, reducing noise, enhancing color, adding shadows, creating text, removing objects, and applying special effects. It can even transform basic photographs into illustrations.

**Photoshop CC 2015 Version 18 Product Key Free (April-2022)**

The Basics of Photoshop Photoshop is a professional graphics editing software. It offers

many features such as vector editing, layer editing, image composition, color corrections, and special effects. It is created by Adobe so it is considered to be the best editing program available. Some of these features are described briefly below. A Vector is an exact representation of a drawing. It is made up of mathematical coordinates that can be scaled. You can join and connect vectors to each other. Vector editing can significantly reduce the amount of work needed for a graphic designer, but you must know how to use it correctly. Vector editing does not give the result as it does when you use raster editing. Layer Editing is an essential feature for professional graphic design. Most images you have seen have layers that contain an image on another layer. Editing a Layer is the same as editing an object on a layer. A layer can be moved, rotated, and changed in many ways. Layers can be stacked on one another like a box of cards. You can copy a layer, cut, paste, delete, insert, and create a mask. Vector images and images with layers give the designer a lot of flexibility in creating images. A Mask is an inverted layer. A mask does not have an image, it has transparency values. When you draw an object on a mask, it appears on the original image behind the mask. The effect is similar to having a stencil image in the background of an ink drawing. If you delete a part of the mask, it will still be present in the image, but it will not be visible. A layer mask is used to hide parts of the image without deleting it from the image. The layer mask only hides a portion of the image. Image Composition is the ability to add an image in your design. The main image usually has guides that you can use to center it in the design. There are many ways to add images to a design. There are three main ways to add an image to a design. Using a Linked Image Drag an image to a Photoshop design and it will automatically appear. It is helpful in displaying a logo or a symbol. When you move the image, it will appear in the same place and when you edit the image, the design will not be affected. Using a Picture (Image Type) Drag and 388ed7b0c7

The Clone Stamp is the oldest tool in Photoshop and its use is very intuitive. Click Edit –> Cloning –> Clone Stamp. Using the Clone Stamp, draw the stroke path around the area you want to clone. Select the Clone Stamp tool. Press and hold Ctrl (Windows) or ⌘ (Mac) to access the Brush Tool (or use the Brush Tool –> Make) to draw the stroke path. Pressing the Alt key (Windows) or Option key (Mac) activates the magnification feature, which lets you zoom into an image, show all the rulers, or see a magnified view of the image. Press the keyboard shortcut Ctrl+T (Windows) or Cmd+T (Mac) to switch between Brush and Pen. This allows you to use a brush for painting and a pen for making freeform selections. Select the Brush Tool (or make a freeform selection with the Pen tool). Press the keyboard shortcut Shift+Option+F (Windows) or Shift+⌘+F (Mac) to change between painting with the Brush tool and making selections with the Pen tool. Use the Alt key to control the size of the brush, the color that you paint with and the stroke style. Use the Shift key to temporarily change the brush size, color or style. To undo an action, press Ctrl+Z (Windows) or Cmd+Z (Mac). To change a brush setting, press Ctrl+Option+X (Windows) or Cmd+Alt+X (Mac). To toggle the Brush preview to show the current brush settings, press Ctrl+Y (Windows) or Cmd+Alt+Y (Mac). N.B. These steps also work for the Adjustments panel and the Layers panel. 1. Open a Raw Any image that has been saved in the Raw format in Photoshop will open as a single image window with every adjustment made visible. This makes it easier to edit an image with the entire range of adjustments at your disposal. 2. Apply Corrections to Raw See Correction  $\rightarrow$  Filter  $\rightarrow$  Dehaze. 3. Set Image Quality Click Image  $\rightarrow$  Adjustments  $\rightarrow$  Color  $\rightarrow$  Image  $\rightarrow$  Adjust for Best Quality. 4. Convert to Grayscale Click Image → Adjustments → Convert to Grayscale. 5. Apply Black and White Click Image  $\rightarrow$  Adjustments  $\rightarrow$  Color  $\rightarrow$  Black and White

**What's New In Photoshop CC 2015 Version 18?**

Genetic potential of gynostemma pentaphylla (Thunb.) Makino: a review. Gynostemma pentaphylla (Thunb.) Makino (Cucurbitaceae), commonly called Ginseng-Chang in Chinese or Sedina in Korean, is a perennial herbaceous plant native to south-eastern Asia. Its major biological active components are saponins. The saponins may be responsible for the pharmacological activities of Ginseng-Chang, such as anticancer, antioxidation, antidiabetic, and immunostimulant effects. The highest level of saponins in G. pentaphylla is found in the leaves. However, the phytochemistry of the leaves is not fully understood. The leaves of G. pentaphylla have been investigated, as herbal medicines, with respect to their extract constituents, including saponins, essential oils, polysaccharides, and flavonoids. Due to the lack of data on the genetic resources of this plant, there have been few studies on its genomics and transcriptomics. In the present study, we conducted a comprehensive review of the literature on G. pentaphylla in PubMed using the keywords "genomics" and "transcriptomics." The transcriptomic data of G. pentaphylla are very limited. There is also no genomic data

available for this species. The cDNA sequences of G. pentaphylla have been deposited in GenBank.using System.Collections.Generic; using System.Collections.Immutable; using System.Linq; using System.Threading.Tasks; using Microsoft.CodeAnalysis; using Microsoft.CodeAnalysis.Text; using Microsoft.CodeAnalysis.FindSymbols; using Microsoft.CodeAnalysis.CodeActions; using Microsoft.CodeAnalysis.CSharp; using Microsoft.CodeAnalysis.CSharp.Syntax; using Microsoft.CodeAnalysis.Editor; using Microsoft.CodeAnalysis.TextEditor; using EnvDTE; using Microsoft.VisualStudio.Text; using Microsoft.CodeAnalysis.Razor; using Microsoft.CodeAnalysis.Editor.Implementation.Highlighting; using Microsoft.CodeAnalysis.Imports; using Microsoft.CodeAnalysis.CSharp.Syntax; using Microsoft.CodeAnalysis.Shared.Extensions; namespace RoslynPad

1 Core2 Duo or faster 1 Gb of RAM 20 Gb of HDD space DirectX 9.0c compatible with Direct3D 9 OpenGL 2.0 compatible 1024x768 resolution Hard Drive Space: This version of the fan-based mod for Fallout 3 requires a minimum of 20 GB of hard drive space. The mod could easily occupy much more space, depending on how many mods you have installed and the amount of side quests you complete. Installation: Just unzip and

## Related links:

<https://boldwasborn.com/wp-content/uploads/2022/07/halajez.pdf> [https://www.randomlakewi.com/sites/g/files/vyhlif1106/f/pages/notice\\_of\\_public\\_meeting-gables.pdf](https://www.randomlakewi.com/sites/g/files/vyhlif1106/f/pages/notice_of_public_meeting-gables.pdf) <https://www.realvalueproducts.com/sites/realvalueproducts.com/files/webform/deslem261.pdf> [https://www.townofholliston.us/sites/g/files/vyhlif706/f/uploads/town\\_department\\_office\\_hours.pdf](https://www.townofholliston.us/sites/g/files/vyhlif706/f/uploads/town_department_office_hours.pdf) <https://coutureforthebride.com/wp-content/uploads/2022/07/latogy.pdf> <https://itd.sog.unc.edu/sites/default/files/webform/ticket-files/fayalo726.pdf> www.cakeresume.com/portfolios/photoshop-2021-version-22-0-1-crack-patch-with <https://serippyshop.com/wp-content/uploads/2022/07/hesala.pdf> <http://match2flame.com/photoshop-2022-keygen-exe-keygen-for-lifetime-free-download-win-mac/> <https://www.fashionservicenetwork.com/wp-content/uploads/2022/07/vallsad.pdf> <https://www.cameraitacina.com/en/system/files/webform/feedback/javphi774.pdf> <https://topnotchjobboard.com/system/files/webform/resume/otskklar280.pdf> <https://24estatehouse.com/adobe-photoshop-2022-version-23-0-2-registration-code-free-3264bit-latest/> [https://wakelet.com/wake/8ZD9M\\_8HRlMvVwA6ag\\_4H](https://wakelet.com/wake/8ZD9M_8HRlMvVwA6ag_4H) [https://floating-gorge-23159.herokuapp.com/Photoshop\\_2020.pdf](https://floating-gorge-23159.herokuapp.com/Photoshop_2020.pdf) [https://www.gcnetwork1.com/wp-content/uploads/2022/07/Photoshop\\_CS6\\_Install\\_Crack\\_\\_\\_Registration\\_Code.pdf](https://www.gcnetwork1.com/wp-content/uploads/2022/07/Photoshop_CS6_Install_Crack___Registration_Code.pdf) [https://www.town.lynnfield.ma.us/sites/g/files/vyhlif3391/f/uploads/field\\_use\\_regulations.pdf](https://www.town.lynnfield.ma.us/sites/g/files/vyhlif3391/f/uploads/field_use_regulations.pdf) https://chatinzone.com/upload/files/2022/07/XVtds8P5hXpiglteViEi\_05\_e95a8ed1c1ee0739e9aba39810afc3a3\_file.pdf <https://www.mil-spec-industries.com/system/files/webform/leanike85.pdf> [https://www.lisbonme.org/sites/g/files/vyhlif3366/f/pages/06.15.18\\_mdot\\_lisbon\\_schedule.pdf](https://www.lisbonme.org/sites/g/files/vyhlif3366/f/pages/06.15.18_mdot_lisbon_schedule.pdf) <https://tamiledu.com/wp-content/uploads/2022/07/fayrned.pdf> [http://chat.xumk.cn/upload/files/2022/07/SXFIxWuTyfQkQf9nkuSb\\_05\\_e95a8ed1c1ee0739e9aba39810afc3a3\\_file.pdf](http://chat.xumk.cn/upload/files/2022/07/SXFIxWuTyfQkQf9nkuSb_05_e95a8ed1c1ee0739e9aba39810afc3a3_file.pdf) <https://autoentrespasos.com/advert/adobe-photoshop-2021-version-22-3-1-crack-full-version-free-download-2022-latest/> <https://www.elitetest.com/system/files/webform/plan-documentation/xymodar498.pdf> https://voiccing.com/upload/files/2022/07/PGNaNZd6JCYXx6NHpeTC\_05\_163eb1deb60e1ade19c7d15ca5e1e03b\_file.pd <https://admin.hungryhowies.com/system/files/webform/palalynl435.pdf> [https://warm-ridge-17347.herokuapp.com/Photoshop\\_CC\\_2015.pdf](https://warm-ridge-17347.herokuapp.com/Photoshop_CC_2015.pdf) <http://shop.chatredanesh.ir/?p=52687> <https://dealstoheal.com/?p=5282> <https://metric-mountie-06236.herokuapp.com/braorm.pdf>